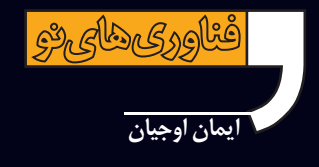

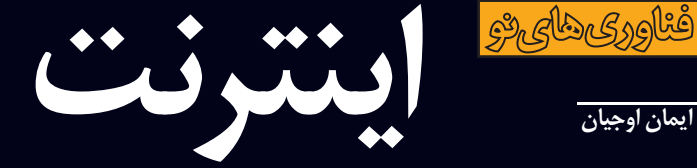

شبکه جهانی است که در آن کامپیوترهای گوناگونی به یکدیگر متصلند و اطلاعات مبادله میکنند. تاثیر اجتماعی اینترنت را می توان با اختراع چاپ مقایسه کرد که جریان آزاد اطلاعات و دستیابی به آن را در هر نقطه جهان مهیا کرد. با پدیدارشدن بلاگ ها، دنیای روزنامهنگاری و نویسندگی دموکراتیک شده چرا که درواقع هر کسی می تواند متن ها، تصاویر و عقاید شخصی اش را منتشر کند.

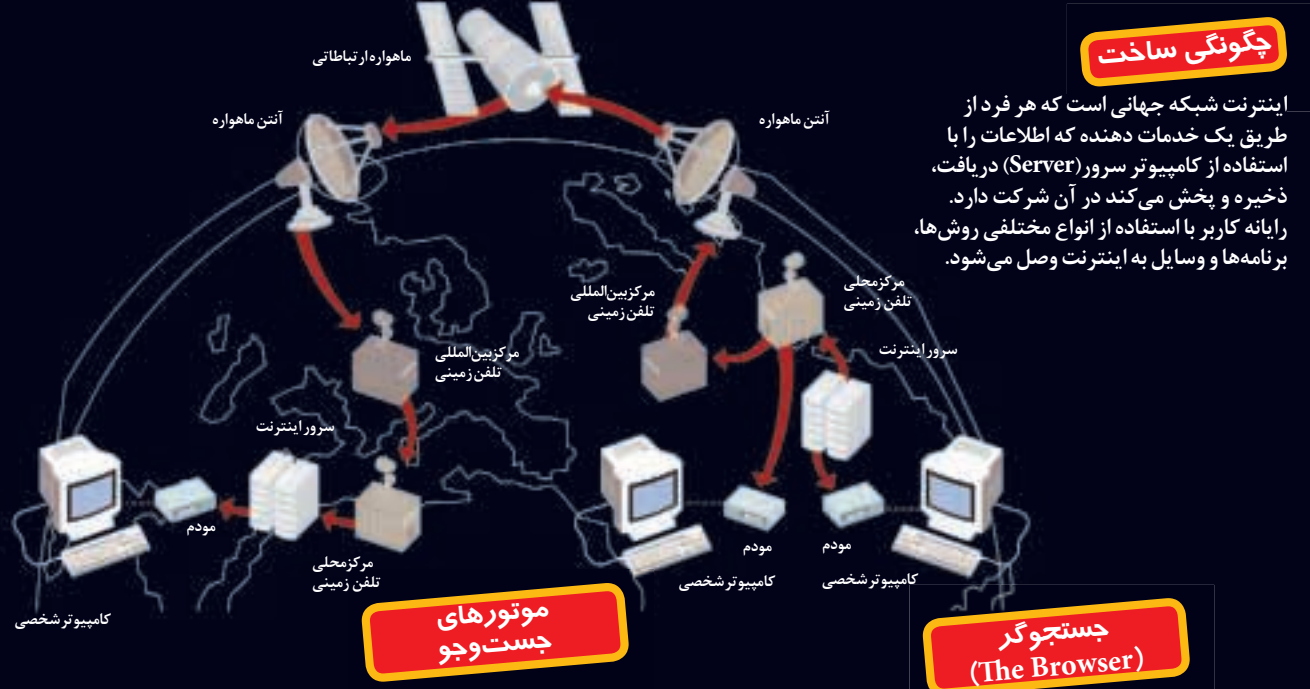

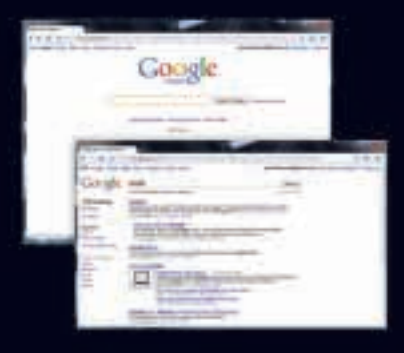

### **IP**

از طريق ابن سيستم رايانه شخصي با تلفن **معمولی در هرکجای دنیا می تواند ارتباط** برقرار نماید و هزینه تلفن به تلفن محاسبه شود.این روش به اینترنت فعال و یک برنامه **برای اتصال احتیاج دارد.** 

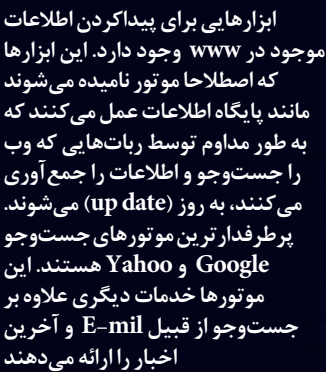

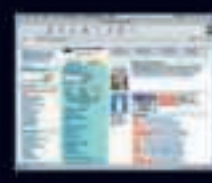

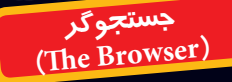

د نامهای است که با استفاده از آن کاربی می تواند سندهای دیجیتال(Document) را در شبکه گسترده جهانی (www) ببیند و از  **ª£¤ doc ¦ doc ¶ Http ¶ ÁÍ¢² ¦ برود. رايجترين جستجوگرها Internet .¢·¬ FireFox Explorerà Netscape** هر سایت و یا صفحه در اینترنت حاوی گروهی  **Áµ ¢µ¨§ HTML ®¦¶ ¦ ±² ¬doc ¶** و با تر *ک*یب زبان *های* پیچیده تر دیگر مانند **.±² ²¢² ЦÀ Flash ¤ Java**

# **Chat**

به گ وهي **از كارد ها اجازه مي دهد تا** بایکدیگر ه<sub>م</sub>رمان و مستقیم در ارتباط **باشند.چت در ابتدا فقط به صورت نوشتاری بود اما درحال حاضر با استفاده از وب کم صدا و تصویر نیز استفاده میشود.** 

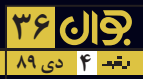

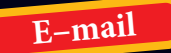

۰.<br>۱**۰ واینهای به رایانه دیگ ای−میل** ها **از طریق سرور جابجا میشوند. تصاویر** و سند را می توان به همراه ای- میل **ضمیمه کرد و فرستاد.** 

### <mark>لتقال إطلاعات</mark>

سیستمهای به هم متصل اطلاعات را در داخل خود و همینطور با<br>کاربرهای خارجی به اشتراک میگذارند و شبکه تشکیل میدهند. - ربرتای - ربانی با مستری - بی کنتر- از میآید - مستقل می شود.<br>اطلاعات از رایانه به رایانه دیگر از طریق شبکه منتقل می شود.

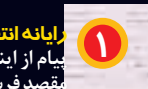

(Web)

<mark>وب(Web)</mark><br>از اتصال تمامی سامانهها<br>به یکدیگر ساخته میشود.

ر<mark>ایانه انتقال دهنده</mark><br>پیام از اینجا از طریق یک مودم به<br>مقصد فرستاده میشود. م

مودم<br>اسم آن درواقع مودولاتور -<br>دمودولاتور است.اطلاعات<br>خروجی را تغییر میدهد<br>و از طریق یک خط تلفن معمولی و یا اتصال باند پهن مىفرستد.

۔<br>بسته *اط*لاعاتی

برياء سانة A

## ۳

<mark>دستیابی اینتر دت</mark><br>کاربر با استفاده از مودم که ممکن است<br>از طریق خط تلفن، شبکه و یا بدون سیم<br>متصل شود با ISP تماس می *گ*یرد.

کابل هم محور: برای شبکههای تلویزیونی<br>کابلی واینترنت استفادهمی شود.

ح<del>یں میبر پینیمہ سیحس سی</del> بور را<br>منتقل *می کن*دسر یعتر از کابل هامعمول*ی*<br>است و پهنای باند( ظر فیت) بیشتری دارد.

<mark>بی سیم:</mark>انتقال ماهوارهای و یا امواج رادیویی<br>از طریق تلفن *ه*ای همراه.

ل<mark>ال</mark>:از خط تلفن|ستفاده میکند و .<br>ارتباط باسرعت بالامیسر میشود.

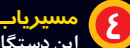

**مسیریاب ( Router)**<br>این دستگاه بستههای اطلاعاتی را به مقصدشان<br>میفرستد و همواره کوتاهترین مسیر را انتخاب<br>میکد که با استفاده از پروتوکل TSP/IP در<br>واقع خلوت ترین مسیر است.

**پروتوکل TCP/IP**<br>پر**وتوکل TCP اطلاعات را به صورت یک بسته مجزا درمی آورد<br>و به آن یک شاخص و یک آدرس IP اختصاص<br>میدهد. آدرس IP مسیری را که هر بسته اطلاعاتی<br>باید دنبال کند مشخص میکند.** 

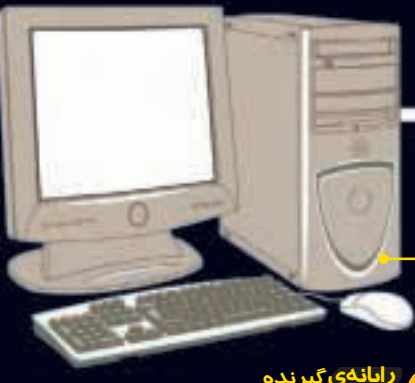

ربیت کی تیرکت<br>اطلاعاتی را که دریافت میکند<br>اصلاح کرده تغییر میدهد.  $\bullet$ 

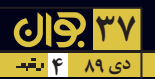